## **How to start your BUILDING PERMIT APPLICATION**

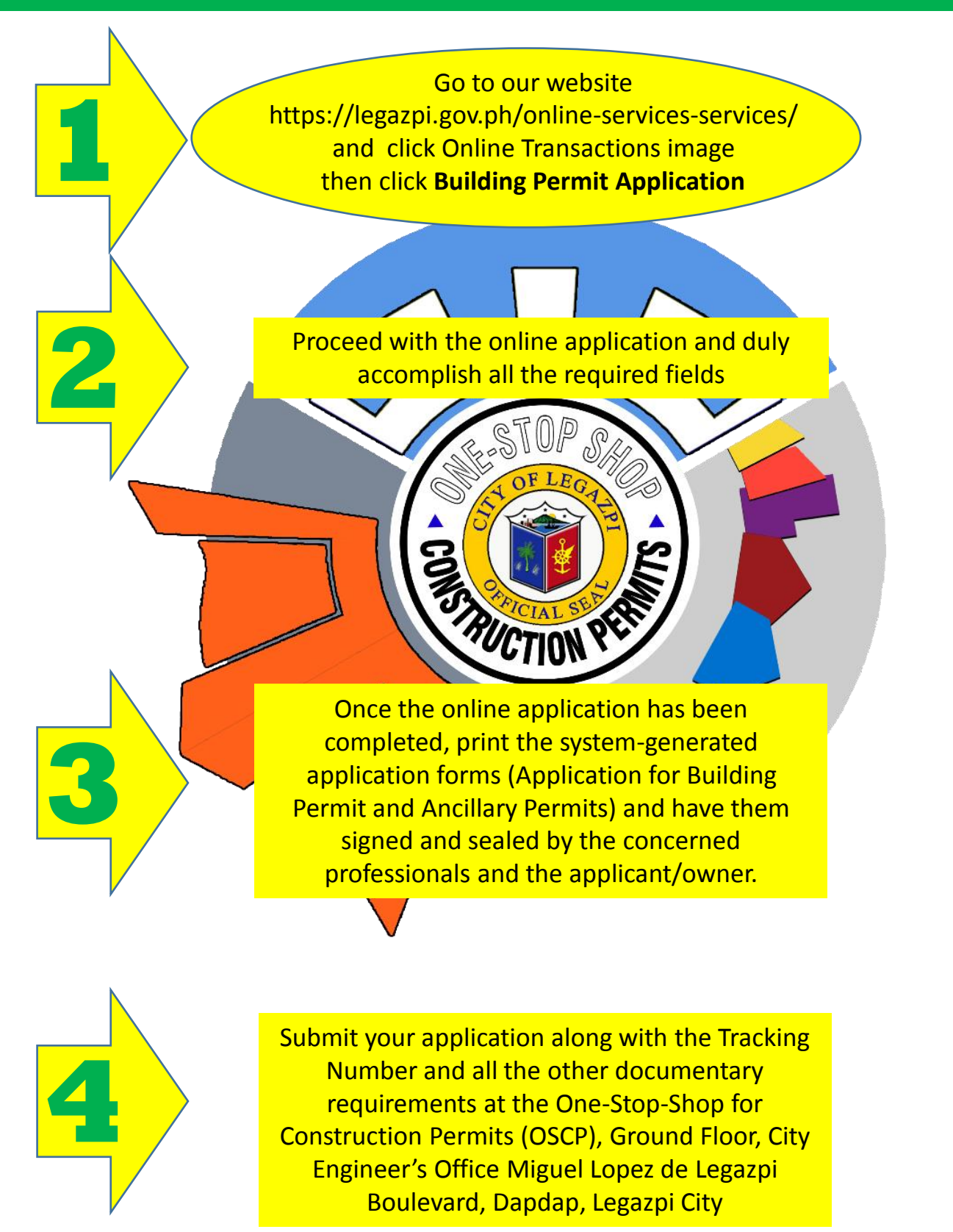

## **REMINDER**

*Take note of your Tracking Number which will server as reference for completing and submitting your application*